## $(+)$  PDF

https://www.100test.com/kao\_ti2020/92/2021\_2022\_\_E5\_92\_A8\_E 8\_AF\_A2\_E6\_96\_B9\_E6\_c60\_92939.htm

 $\mathbf 1$ 

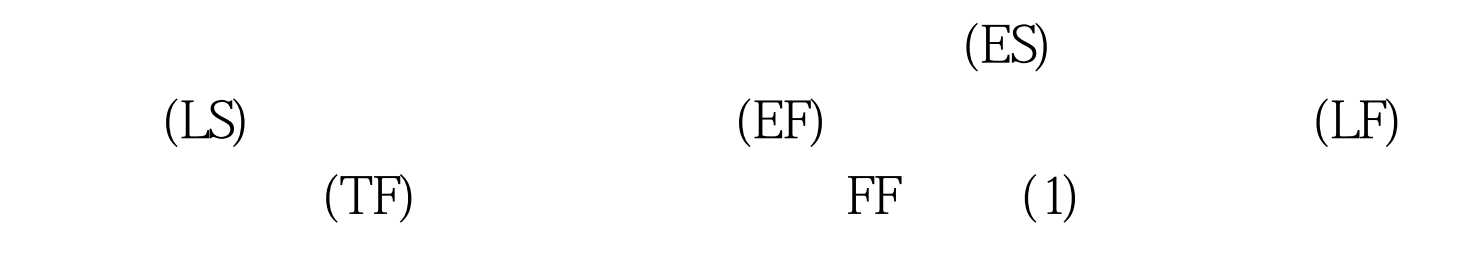

 $(2)$ 

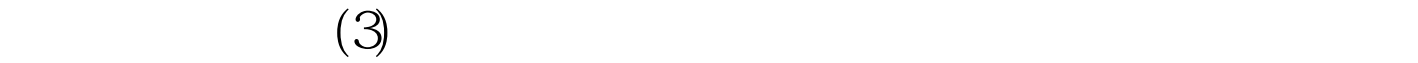

 $4$ 

ES|EF|TF  $LS|LF|FF$   $EF(ij)=ES(ij) D(ij) ES(jk)=EF(ij)$  $=$ max $(EF(ij))$  $LS(ij)=LF(ij)-D(ij)$   $LF(hi)=LS(ij)$   $min(LS(ij))$ 

 $\begin{aligned} \text{TF(ij)} = \text{LS(ij)} - \text{ES(ij)} \quad = \text{LF(ij)} - \text{EF(ij)} \end{aligned}$  $\overline{\phantom{a}}$  $FF(ij)=min(ES(jk)EF(ij))$  (1).

 $(2)$ .  $(3)$ .  $(4)$ .  $(1)$  $(5)$  (5).  $\sim$  2  $\sim$  CPM  $=$  O  $\mathbb{S}$ PERT: 3 m a b

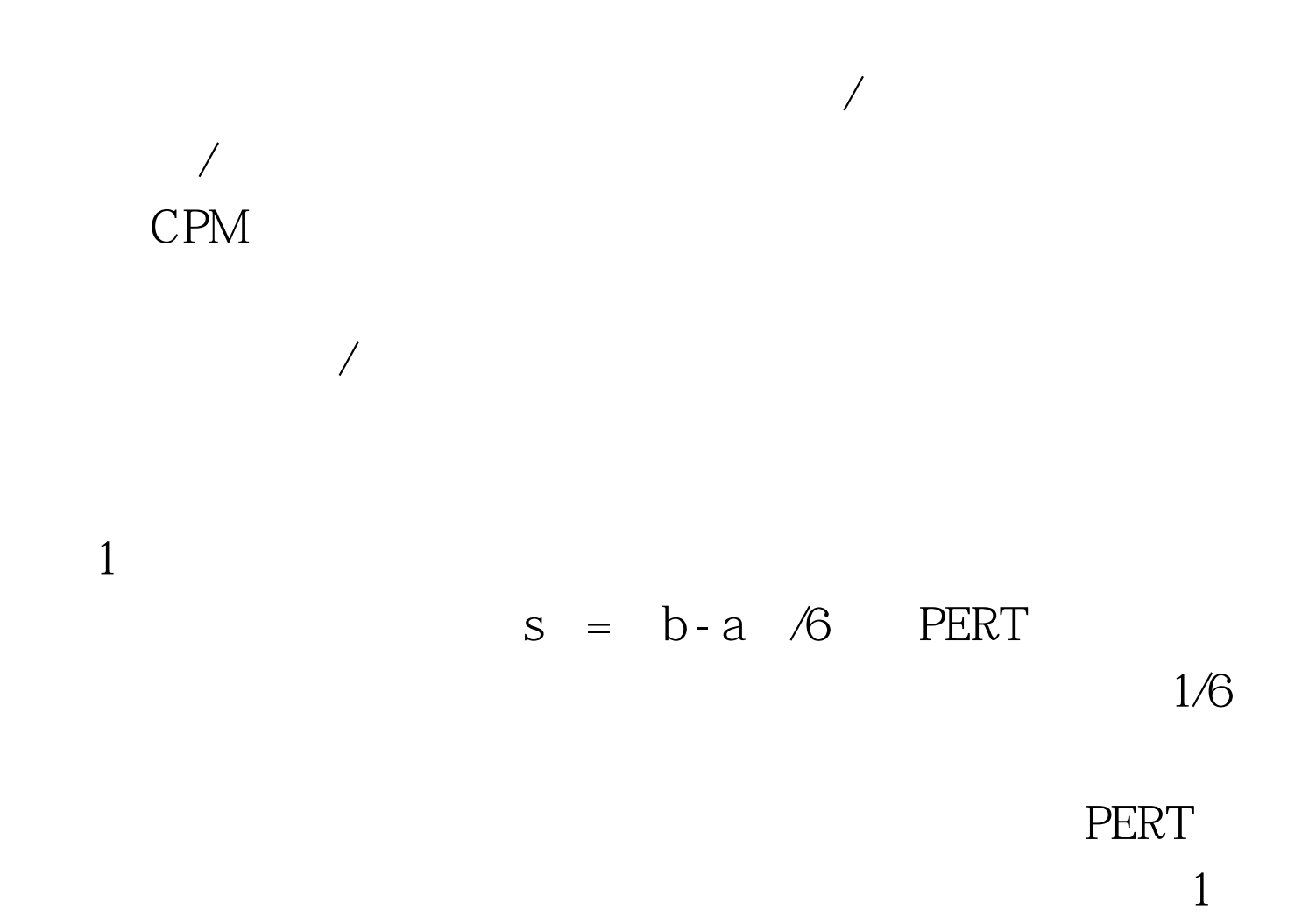

 $100T$ est www.100test.com

 $\mathbf S$  and  $\mathbf S$  2